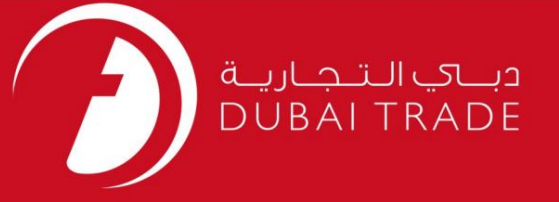

خدمات الکترونیک جافزا

گواهی فراساحلی

دفترچه راهنمای کاربر

اطلاعات حق چاپ

حق چاپ 2009 ©توسط تجارت دبی. تمامی حقوق محفوظ است این سند و تمامی پیوست های ذکر شده در آن متعلق به تجارت دبی می باشد. این سند فقط باید توسط اشخاص مجاز توسط تجارت دبی به منظور انجام تعهدات خود تحت یک قرارداد خاص با تجارت دبی مورد استفاده قرار گیرد. کپی، چاپ، افشای غیرمجاز این سند به شخص ثالث و ارسال این سند به هر مقصد دیگر توسط هر رسانه ای، اقدامی غیرقانونی و موجب اقدامات قانونی مناسب می شود.

اعلان سند کنترل

این یک سن<mark>د کنترل شده است. دسترسی غیرمجاز، کپی کردن، تکثیر</mark> و استفاده برای هدفی غیر از آنچه که در نظر گرفته شده است، ممنوع است. این سند در رسانه های الکترونیکی نگهداری می شود. هر کپی سختی از آن کنترل نشده است و ممکن است آخرین نسخه نباشد. از آخرین نسخه موجود با DUBAI TRADEمطمئن شوید.

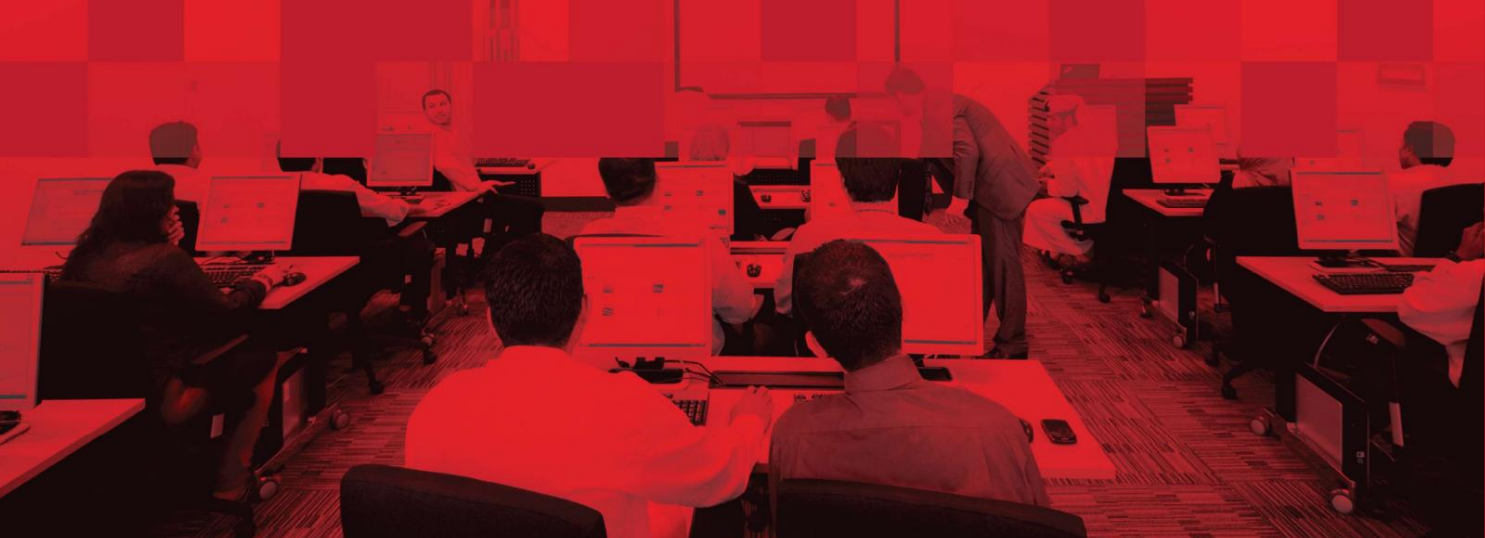

## گواهی فراساحلی

### جزئیات سند

## اطلاعات سند

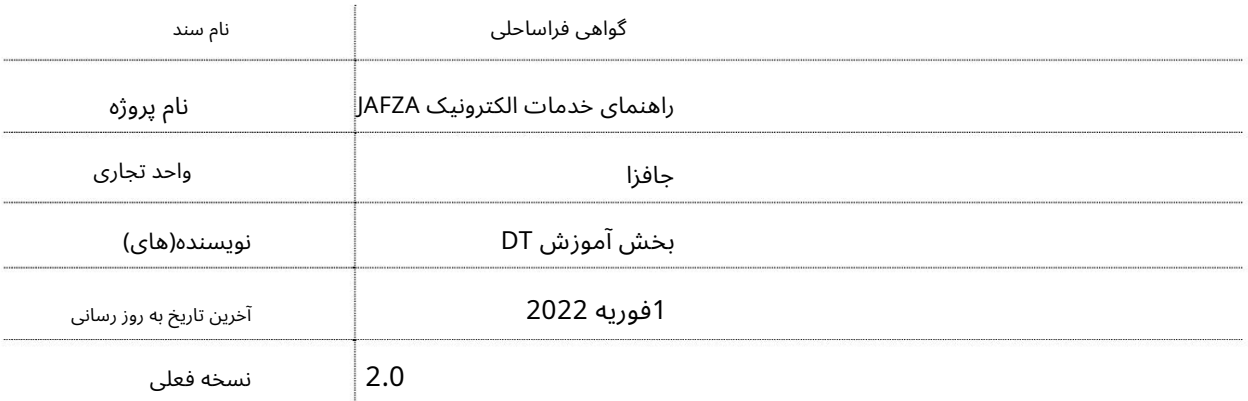

# تاریخچه ویرایشهای

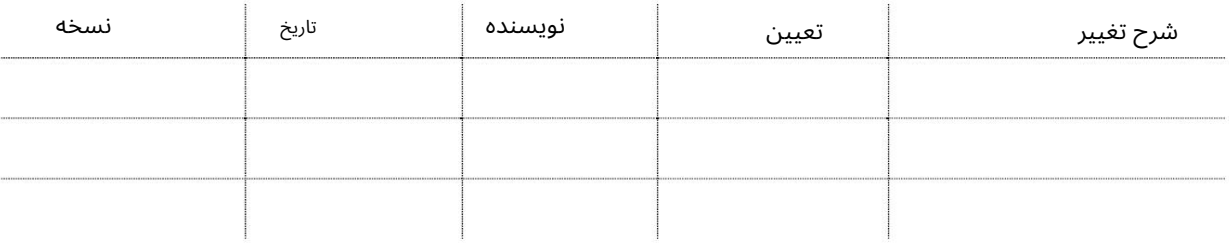

## تاریخچه تایید

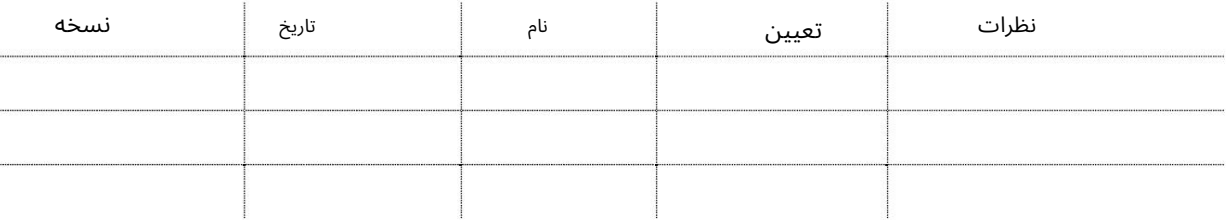

توزیع

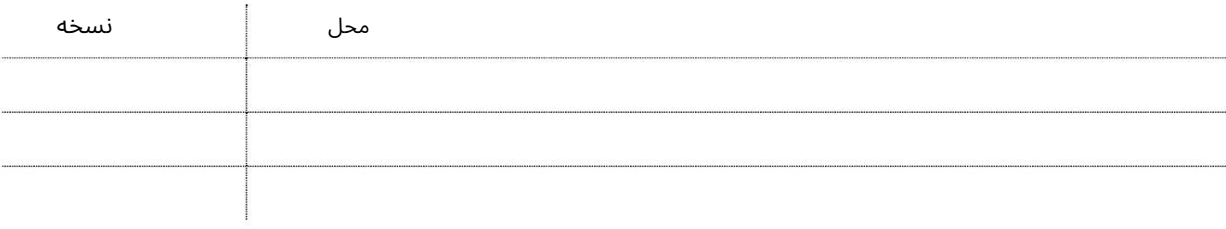

2

#### گواهی فراساحلی

این سرویس برای درخواست مدارک تایید شده از جزئیات ثبت شرکت است که در AFZA(ثبت شده است. به عنوان مثال اصل یا کپی واقعی (تأیید شده از (AFZAاتصمیم هیئت مدیره، تصمیم صاحب سهام، وکالتنامه، اسناد عمومی یا موارد دیگر، گواهی تغییر نام شرکت کپی واقعی، گواهی تشکیل شرکت، کپی واقعی، تفاهم نامه کپی واقعی و اساسنامه برای یک شرکت فراساحلی .

جهت یابی:

.1ورود به دبی تجارت

.از منوی سمت چپ به Registrationبروید

3.سپس به Offshore Atestationبروید

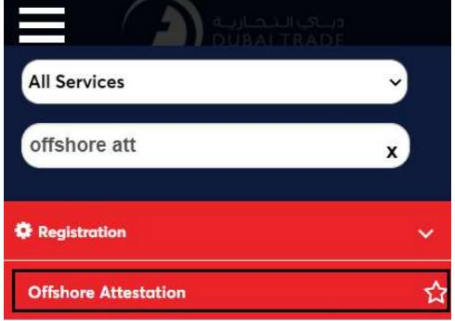

.4شرکت Offshoreرا از لیست کشویی انتخاب کنید و روی OKکلیک کنید

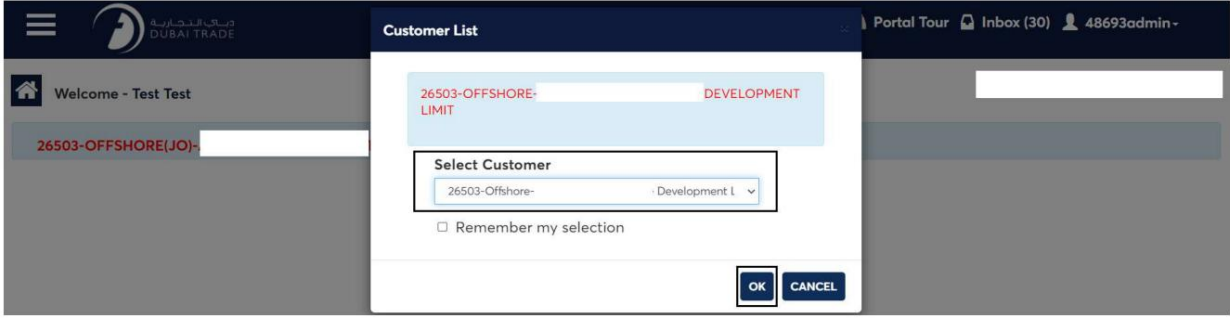

.5صفحه زیر نمایش داده می شود که در آن می توانید سند مورد نیاز را انتخاب کنید یا

SRرا جستجو کنید.

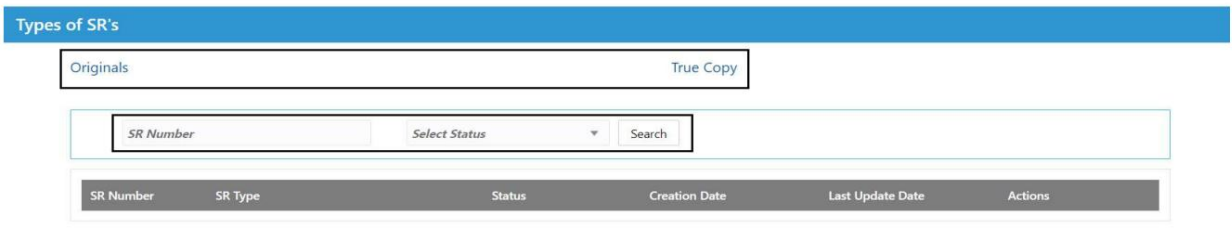

6. Document Required را انتخاب کنید

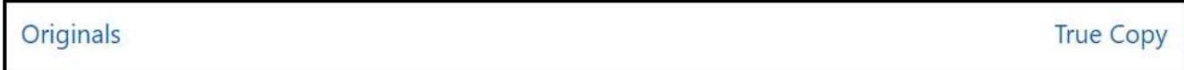

گوا هی فراساحلی

7.رو ی ایجاد درخواست جدید کلیک کنید

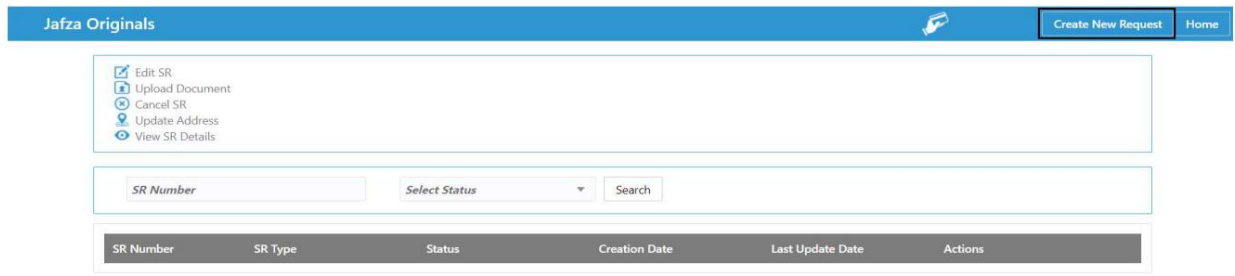

8.جزئیات را وارد کنید و روی Save and Continueکلیک کنید

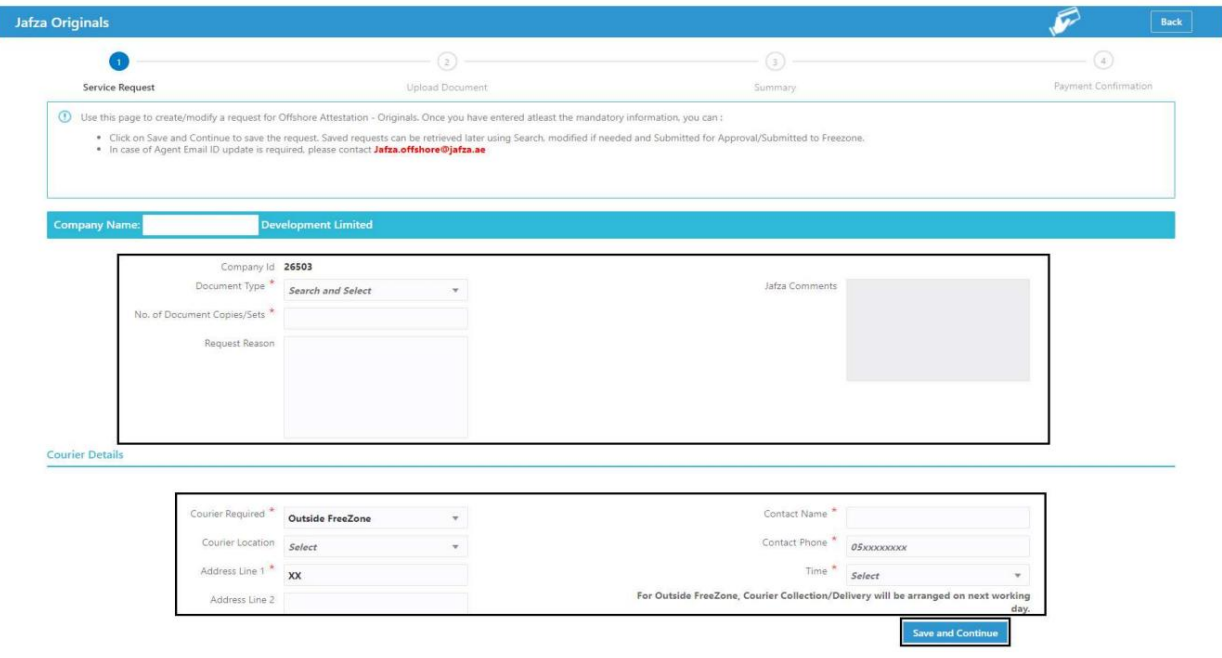

#### 9.مدارک مورد نیاز را آپلود کنید و روی Continue and Reviewکلیک کنید

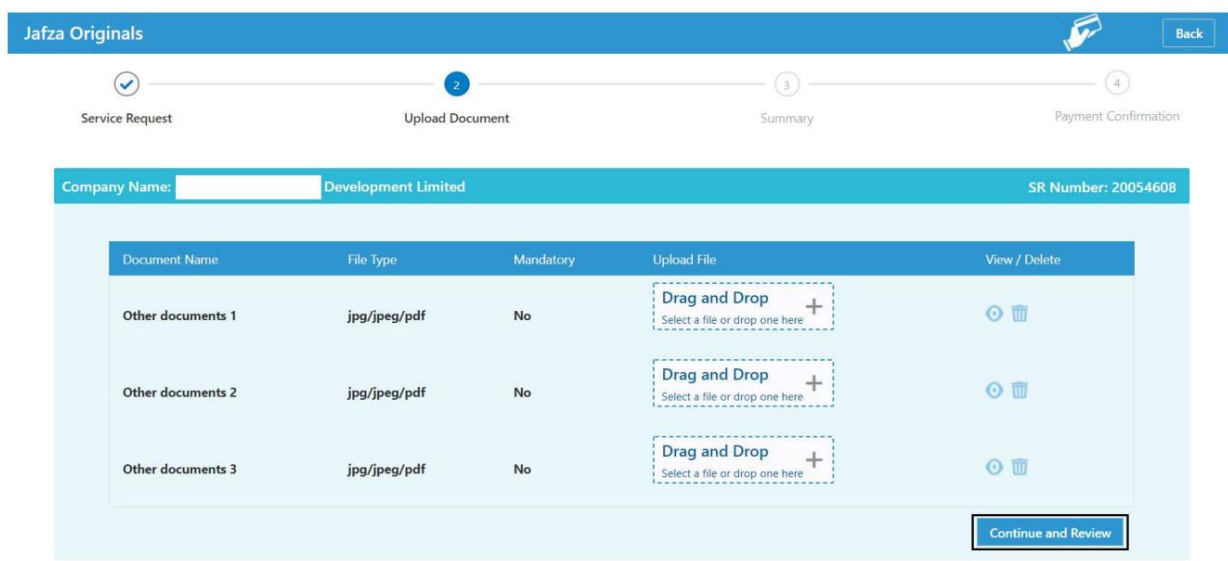

گوا هی فراساحلی

10.جزئیات را مرور کنید و روی Confirm and Continueکلیک کنید

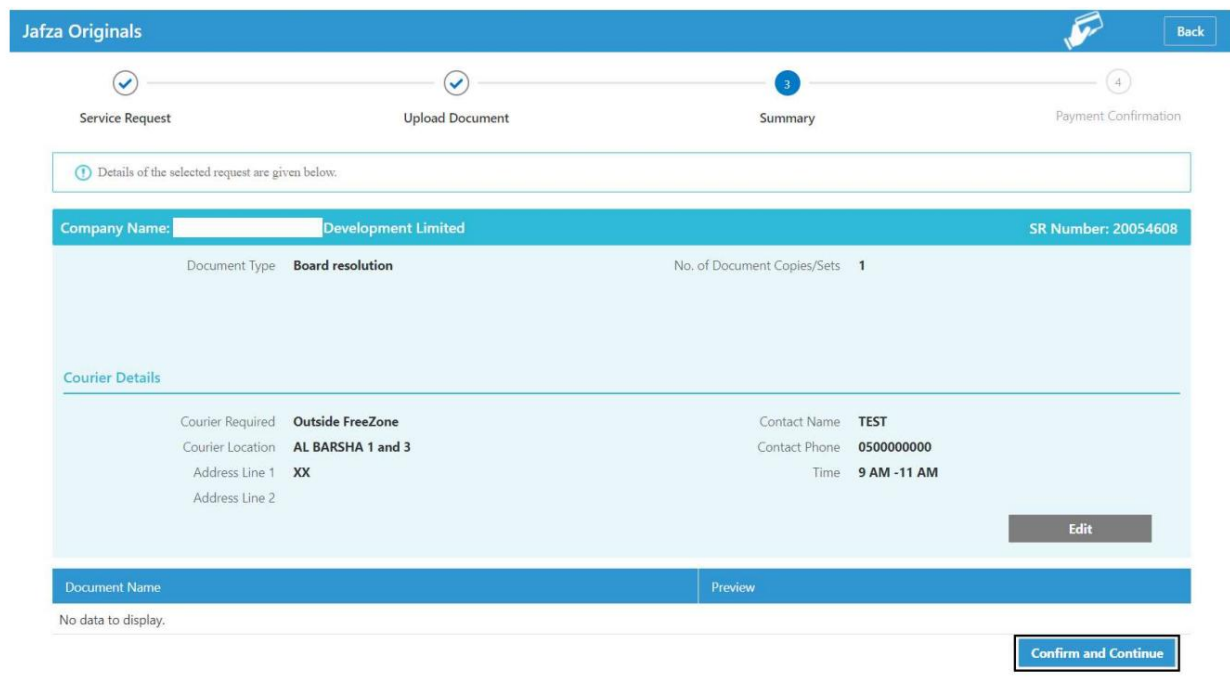

#### 11.رو ی FreeZone to Submitکلیک کنید

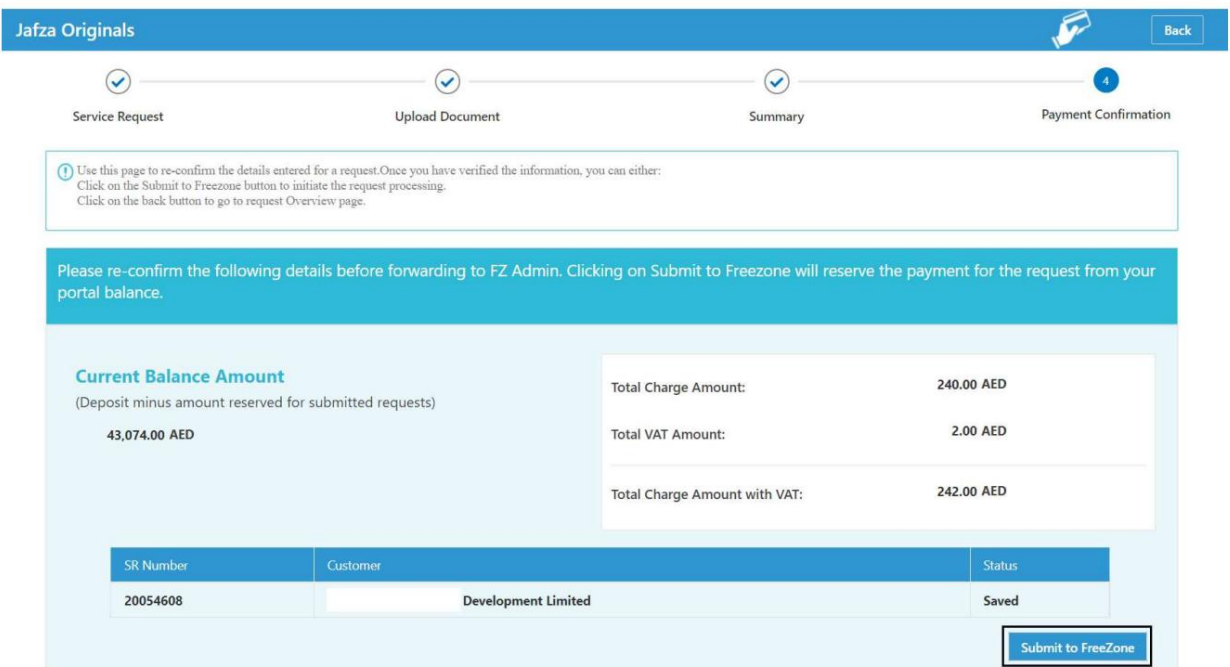

 $\overline{\phantom{a}}$ 

$$
\mathsf{S}_\mathsf{Q}(\mathsf{a}_\mathsf{Q},\mathsf{b}_\mathsf{Q})
$$

تاییدیه زیر نمایش داده خواهد شد

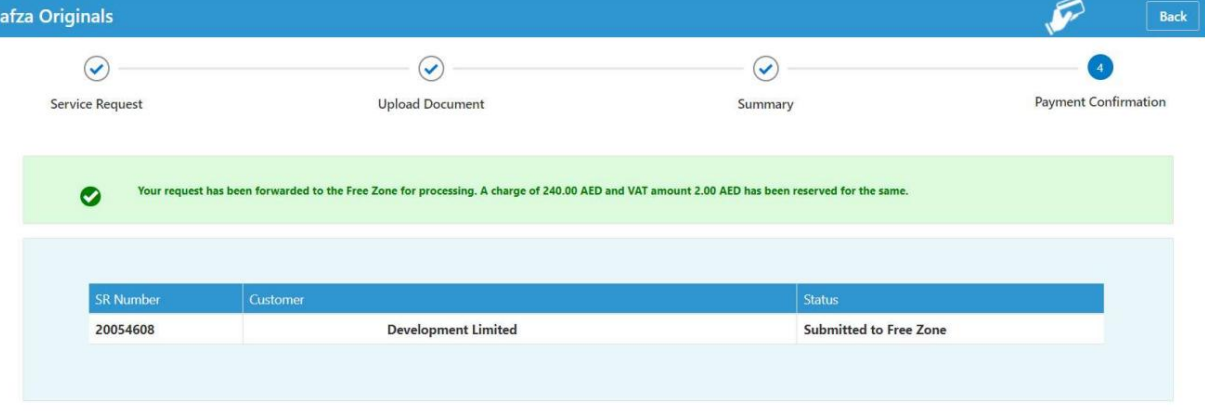

رو ش:

.Iاصل -این درخواست برای اسناد اصلی تأیید شده از AFZAاِبرای یک شرکت فراساحلی است (قطعنامه هیئت مدیره، تصمیم صاحب سهام، وکالتنامه، اسناد عمومییا موارد دیگر).

.IIکپی واقعی -این برای درخواست کپی واقعی از اسناد تأیید شده از AFZAإبرای یک شرکت فراساحلی است (گواهی تغییر نام شرکت کپی واقعی، گواهی تشکیل شرکت کپی واقعی، تفاهم نامه کپی واقعی و اساسنامه). Machine Translated by Google

گواهی فراساحلی

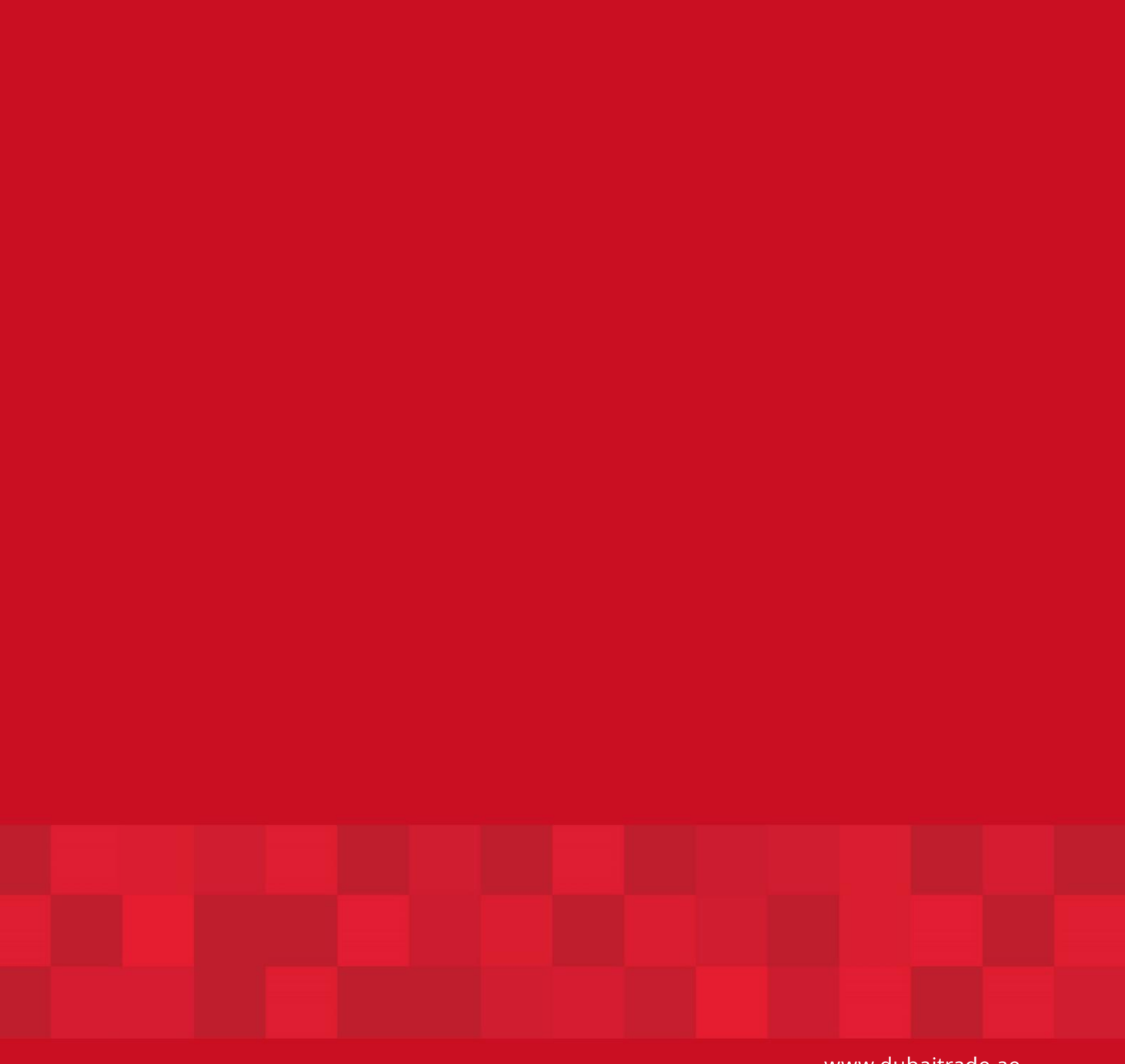

7

www.dubaitrade.ae